# HFCCDF

# PURPOSE

Compute the standard half-Cauchy cumulative distribution function.

# DESCRIPTION

The standard half-Cauchy distribution has the following probability density function:

$$f(x) = \frac{2}{\pi(1+x^2)}$$
  $x \ge 0$  (EQ 8-191)

The cumulative distribution is calculated from the Cauchy distribution by: F(x) = 2\*CAUCDF(x) - 1 where CAUCDF is the cumulative distribution function of the standard Cauchy distribution.

## SYNTAX

LET < y > = HFCCDF(<x>)

<SUBSET/EXCEPT/FOR qualification> where  $\langle x \rangle$  is a non-negative variable, number, or parameter;

<y> is a variable or a parameter (depending on what <x> is) where the computed Cauchy cdf value is stored; and where the <SUBSET/EXCEPT/FOR qualification> is optional.

## **EXAMPLES**

LET A = HFCCDF(3)LET X2 = HFCCDF(X1)

#### NOTE

The general form of the half-Cauchy probability density function is:

$$f(x) = \left(\frac{1}{s}\right) \frac{2}{\pi \left(1 + \left(\frac{x-t}{s}\right)^2\right)} \qquad x \ge \mu$$
 (EQ 8-192)

where  $\mu$  is a location parameter and  $\sigma$  is a scale parameter.

#### DEFAULT

None

#### **SYNONYMS**

None

## **RELATED COMMANDS**

| Η | IFCPDF | = | Compute the Cauchy probability density function.          |
|---|--------|---|-----------------------------------------------------------|
| Н | IFCPPF | = | Compute the Cauchy percent point function.                |
| C | CAUCDF | = | Compute the Cauchy cumulative distribution function.      |
| C | CAUPDF | = | Compute the Cauchy probability density function.          |
| C | CAUPPF | = | Compute the Cauchy percent point function.                |
| N | IORCDF | = | Compute the normal cumulative distribution function.      |
| N | IORPDF | = | Compute the normal probability density function.          |
| N | IORPPF | = | Compute the normal percent point function.                |
| Н | IFNCDF | = | Compute the half-normal cumulative distribution function. |
| Н | IFNPDF | = | Compute the half-normal probability density function.     |
| Н | IFNPPF | = | Compute the half-normal percent point function.           |

# REFERENCE

"Continuous Univariate Distributions - Vol. I," 2nd. ed., Johnson, Kotz, and Balakrishnan, Wiley and Sons, 1994 (page 328).

### **APPLICATIONS**

Data Analysis

## IMPLEMENTATION DATE

95/10

## PROGRAM

TITLE AUTOMATIC PLOT HFCCDF(X) FOR X = 0 0.01 10

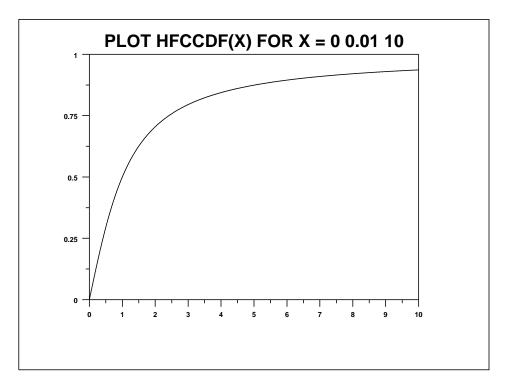